**Anlage 1 Zentrale Prüfung des Verwurfs bei parenteralen Zubereitungen** 

# **Spezifikation Prüfalgorithmus**

# Inhalt

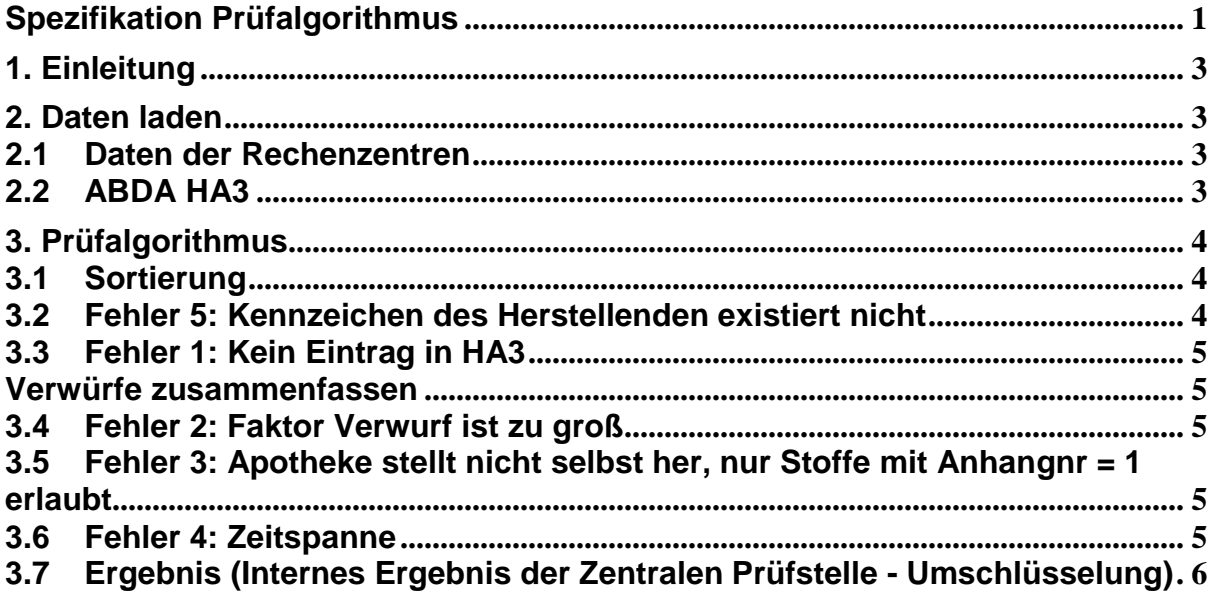

# **1. Einleitung**

Dieses Dokument beschreibt den Prüfalgorithmus zur Prüfung des Verwurfs gemäß Anhang 3 zu Anlage 3 Teil 1 des Vertrages über die Preisbildung für Stoffe und Zubereitungen aus Stoffen (Hilfstaxe) durch eine zentrale Stelle.

# **2. Daten laden**

#### **2.1 Daten der Rechenzentren**

Es werden alle Verwurfsdaten (ZDP-Datensatz mit Faktorkennzeichen 99) von allen Rechenzentren eines Abrechnungsmonats geladen.

anzVerwurf: Anzahl Verwurfsdatensätze

Der Verwurfsdatensatz enthält folgende Attribute:

- Verwurf.schluesselHerstellenden: *Schlüssel zur Herstellung und zum Herstellenden*
- Verwurf.kennzeichenHerstellenden: *Anonymisierung des Feldes "Kennzeichen des Herstellenden"*
- Verwurf.herstellungsDatum: *Datum und Zeitpunkt der Herstellung*
- Verwurf.pzn: *PZN des Verwurfs*
- Verwurf.faktor: *Faktor des Verwurfs (Anteil des Verwurfes an dieser PZN in Promille)*

Defaultbelegung:

- Verwurf.fehler  $= 0$
- Verwurf.verwurf $G$ eprueft = 0
- Verwurf.key $Fg = leer$

### **2.2 ABDA HA3**

Alle Verwurfsdaten werden ergänzt mit Attributen der ABDA HA3 Datenbank.

Lade Fertigarzneimittelgruppe, Stoffgruppe und Bezugsstoffmenge-PZN (Menge des Bezugsstoffs in einer Packung dieser PZN) der PZN des Verwurfs aus der Tabelle HA3 (über den Schlüssel Verwurf.pzn und bezogen auf das Herstellungsdatum = Verwurf.herstellungsDatum)

- Verwurf.keyFg = HA3.Key FG
- Verwurf.keySto = HA3.Key\_STO\_Bezugsstoff
- Verwurf.bezugsstoffmengePzn = HA3.Bezugsstoffmenge\_PZN

Lade Faktor-Verwurfslimit (Menge des Bezugsstoffes der kleinsten im Handel befindlichen abgeteilten Einheit der Fertigarzneimittelgruppe des Verwurfes) aus der Tabelle FG\_HA3 (über den Schlüssel Verwurf.keyFG und bezogen auf das Herstellungsdatum = Verwurf.herstellungsDatum)

• Verwurf.bezugsstoffmengeVerwurfslimit = FG\_HA3.Faktor\_Verwurfslimit

Berechne Menge des Bezugsstoffes des Verwurfes:

• Verwurf.bezugsstoffmengeVerwurf = Verwurf.faktor / 1000 \* Verwurf.bezugsstoffmengePzn

Lade Anhangnummer und minimalen Zeitabstand in Minuten aus Tabelle ZV\_HA3 (über Schlüssel Verwurf.keySto und bezogen auf das Herstellungsdatum = Verwurf.herstellungsDatum):

- Verwurf.anhangnr = ZV\_HA3.Anhangnr
- Verwurf.zeitspanne = ZV\_HA3.Zeitspanne
- Falls kein Eintrag vorhanden, dann Verwurf.anhangnr = 0 und Verwurf.zeitspanne =  $24 * 60$

Kennzeichen der Herstellenden aus dem Verzeichnis der Hersteller parenteraler Zubereitungen laden (Tabelle HERPEZ; dabei ist das Kennzeichen des Herstellenden bereits anonymisiert wie *Verwurf.kennzeichenHerstellenden*):

• Herpez.keyHerpez Kennzeichen des Herstellenden (anonymisiert)

## **3. Prüfalgorithmus**

#### **3.1 Sortierung**

Alle Datensätze werden nach Kriterien Verwurf.kennzeichenHerstellenden, Verwurf.keyFG und Verwurf.herstellungsDatum aufsteigend sortiert.

Alle Datensätze werden durchlaufen:

For  $i = 0$ .. anz Verwurf – 1 loop

#### **3.2 Fehler 5: Kennzeichen des Herstellenden existiert nicht**

Kennzeichen des Herstellenden gegen Stammdaten prüfen:

Falls kein Herpez.keyHerpez existiert

mit Verwurf[i].kennzeichenHerstellenden = Herpez.keyHerpez dann Verwurf[i].fehler = 5; (Kennzeichen des Herstellenden existiert nicht)

#### **3.3 Fehler 1: Kein Eintrag in HA3**

Falls (Verwurf[i].fehler = 0) und (Verwurf[i].keyFg ist leer) dann Verwurf[i].fehler = 1;

#### **Verwürfe zusammenfassen**

Gemäß Hilfstaxe werden Verwürfe bezogen auf die Fertigarzneimittelgruppe (Fertigarzneimittel mit gleichen Wirkstoffen) (= *Verwurf[i].keyFg*), die minutengenaue Tageszeit (=*erwurf[i].herstellungsDatum*) und den Herstellenden (= *Verwurf[i].kennzeichenHerstellenden*) über alle Krankenkassen zusammengefasst:

Falls (Verwurf[i].fehler = 0), dann

Nummer der Verwurfsgruppe definieren:

 $\bullet$  verwurf[i]. $k = k$ leinstes i in der Verwurfsgruppe

Gesamte Bezugsstoffmenge der Verwurfsgruppe:

• verwurf[i].kBezugsstoffmengeVerwurf = Summe verwurf[j].bezugsstoffmengeVerwurf für alle j mit verwurf[j]. $k =$  verwurf[i]. $k$ 

Erfolgt keine Zusammenfassung so gilt:

- verwurf[i]. $k = i$ ,
- verwurf[i].kBezugsstoffmengeVerwurf = verwurf[i].bezugsstoffmengeVerwurf ;

#### **3.4 Fehler 2: Faktor Verwurf ist zu groß**

Falls (Verwurf[i].fehler = 0) und

(Verwurf[i].kBezugsstoffmengeVerwurf >= Verwurf[i].bezugsstoffmengeVerwurfslimit)

dann Verwurf[i].fehler = 2;

#### **3.5 Fehler 3: Apotheke stellt nicht selbst her, nur Stoffe mit Anhangnr = 1 erlaubt**

Falls (Verwurf[i].fehler = 0) und (Verwurf[i].schluesselHerstellenden in (2,4)) und (Verwurf.anhangnr  $!= 1$ )

dann Verwurf[i].fehler = 3;

#### **3.6 Fehler 4: Zeitspanne**

Prüfung ab dem 2.ten Datensatz. Falls Kennzeichen Herstellenden und Fertigarzneimittelgruppe gleich sind und Zeitspanne kleiner als vorgegebene Zeitspanne ist, dann Fehler.

Falls  $(i > 0)$  und

 $(Verwurf[i].fehler = 0)$  und

 (Verwurf[i].kennzeichenHerstellenden = Verwurf[Verwurf[i].k - 1].kennzeichenHerstellenden) und (Verwurf[i].keyFg = Verwurf[Verwurf[i].k - 1].keyFg)

dann:

 -- Zeitspanne in Minuten berechnen zeitspanneMinuten = Verwurf[i].herstellungsDatum - Verwurf[Verwurf[i].k - 1].herstellungsDatum;

-- Bei Verstoß erhalten alle Datensätze der beiden Verwurfsgruppen bzw. Verwürfe Fehler

Falls (zeitspanneMinuten < Verwurf[i].zeitspanne)

dann Verwurf[j].fehler =  $4$  für alle j mit Verwurf[j].k = Verwurf[i].k sowie für alle j mit Verwurf[j].k = Verwurf[Verwurf[i].k - 1].k;

#### **3.7 Ergebnis (Internes Ergebnis der Zentralen Prüfstelle - Umschlüsselung)**

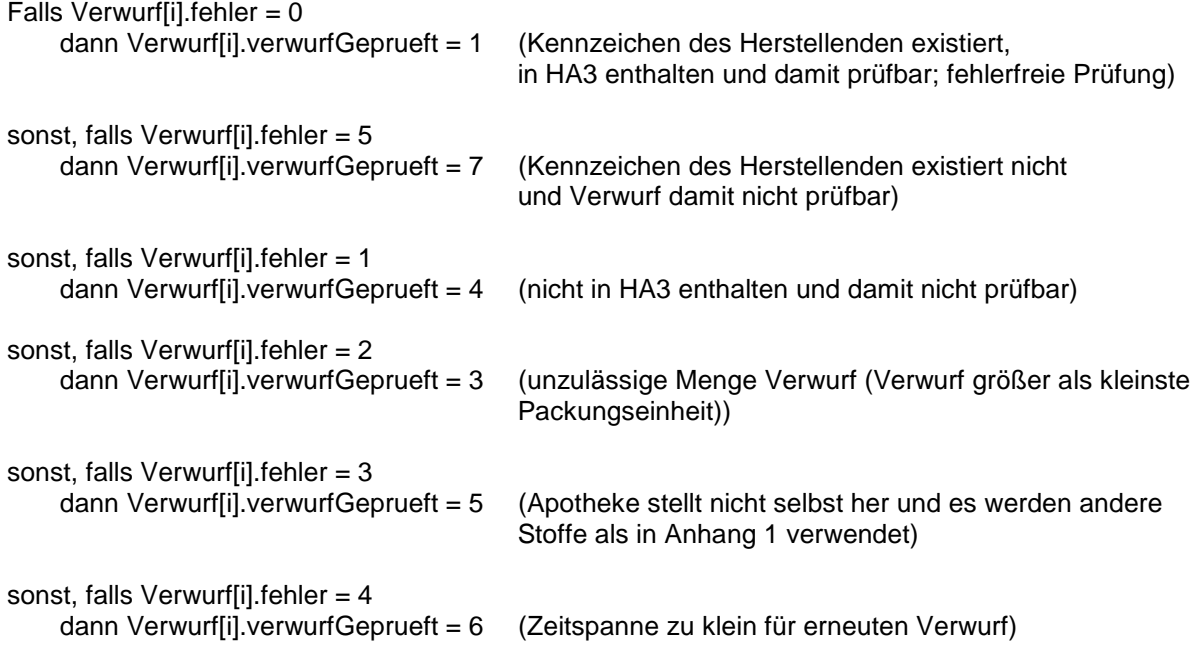